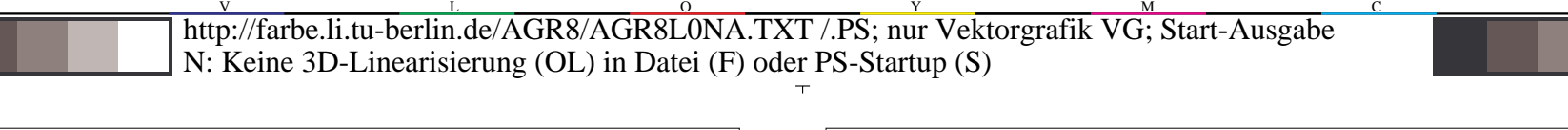

-6 -8

AGR80−1N

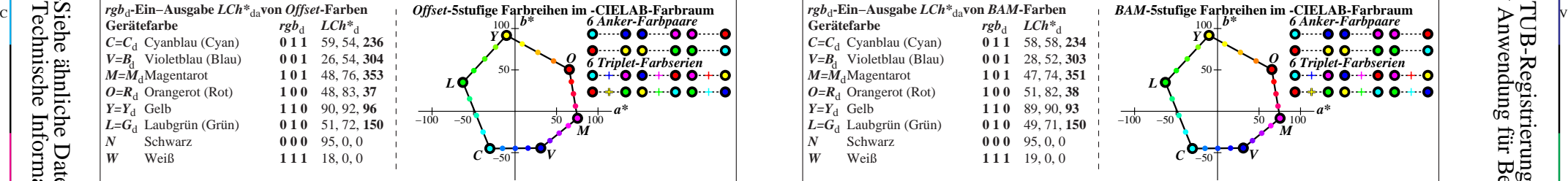

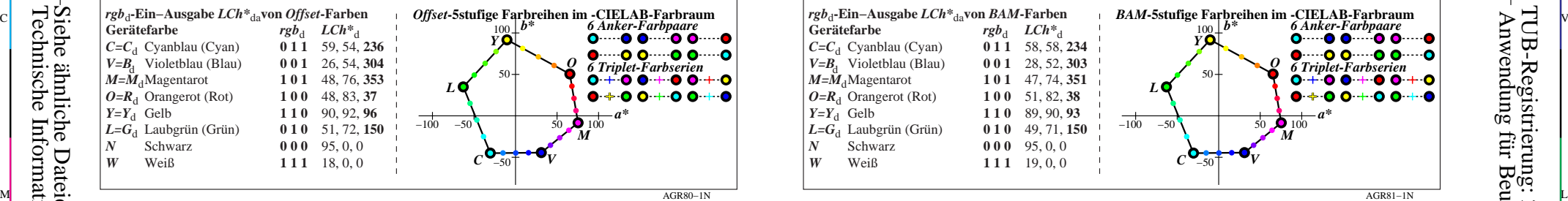

*rgb*<sub>d</sub>-Ein−Ausgabe *LCh*<sup>\*</sup><sub>da</sub>von *Offset*-Farben<br>Gerätefarbe *rgb*<sub>d</sub> *LCh*<sup>\*</sup>d</sub>

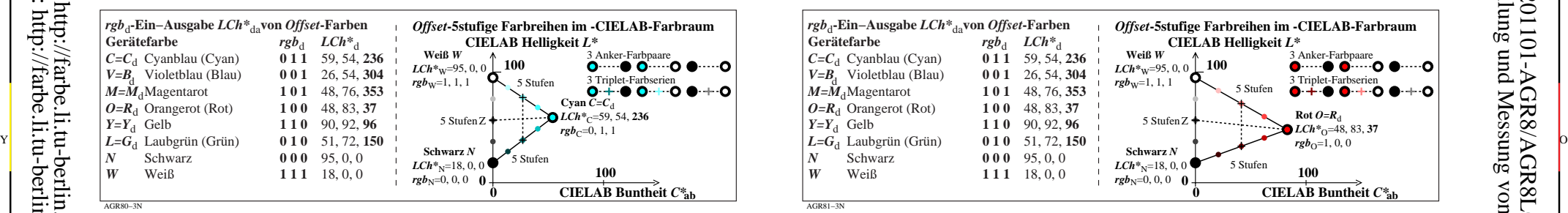

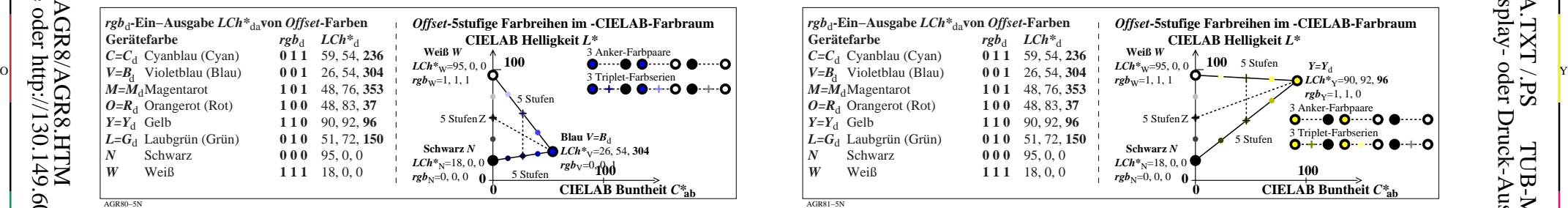

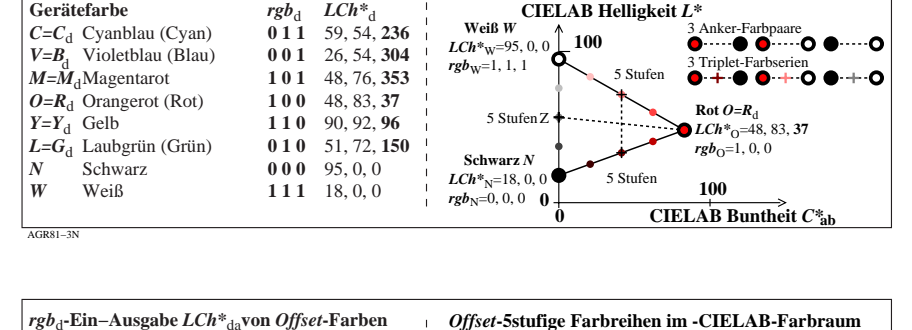

**Weiß** *W*

*Offset***-5stufige Farbreihen im -CIELAB-Farbraum**

**CIELAB Helligkeit** *L\**

C

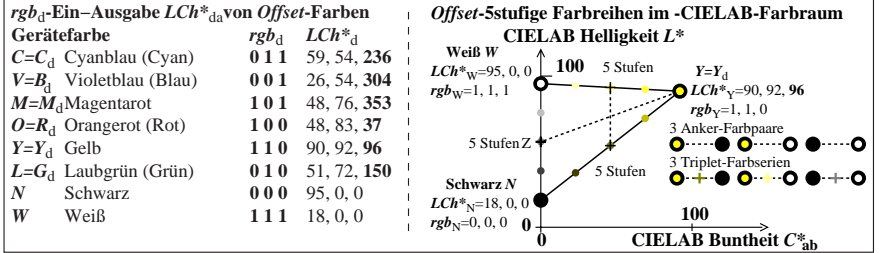

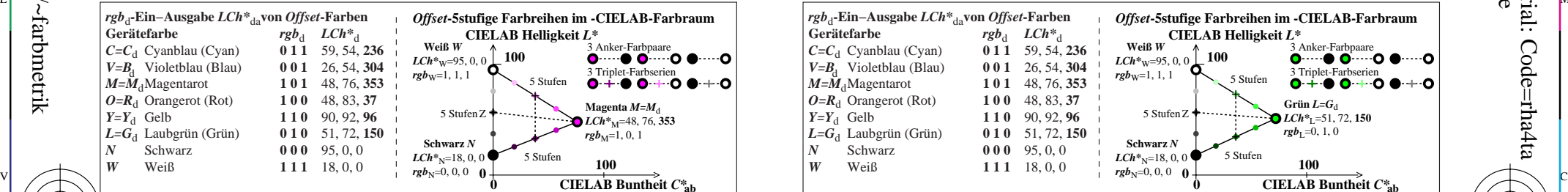

M

C

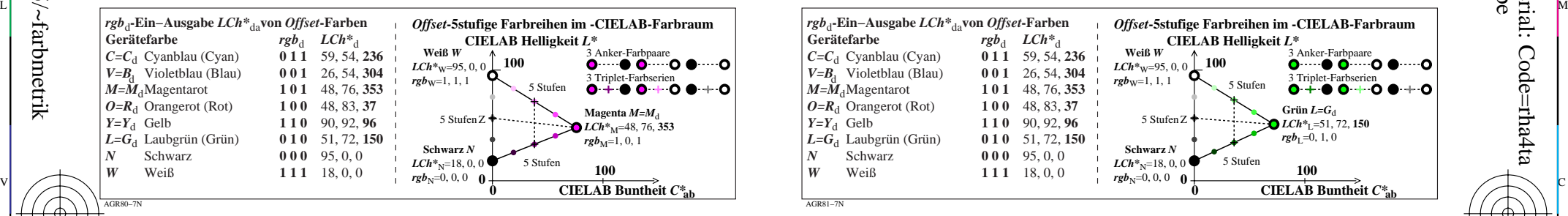

V

-6

TUB-Material: Code=rha4ta

-6

Anwendung für Beurteilung und Messung von Display- oder Druck-Ausgabe

TUB-Registrierung: 20201101-AGR8/AGR8L0NA.TXT /.PS

L

**rub-Eingabe und CIELAB-LabC\*abhab-Ausgabe von Offset-Testfarben Ausgabe:** *rgb/cmy0/000k/n***<br>** *rgb\****<sub>d</sub>-Eingabe und CIELAB-LabC\*abhab-Ausgabe von Offset-Testfarben Ausgabe: keine Änderung** TUB-Prüfvorlage AGR8; Offset- und BAM-Testfarben als Bunttonkreis Eingabe: rgb/cmy0/000k/n

Y

AGR81−5N

 $\overline{O}$ 

-8

AGR80−7N

-8